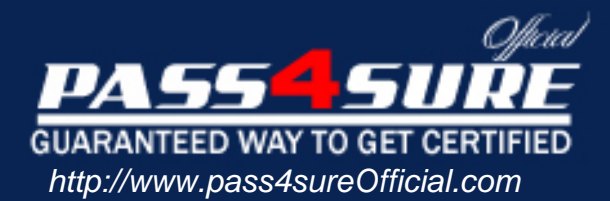

# **000-901**

## **IBM** IBM Tivoli Netcool / OMNIbus V7.1

#### Visit: http://www.pass4sureofficial.com/exams.asp?examcode=000-901

Pass4sureofficial.com is a reputable IT certification examination guide, study guides and audio exam provider, we not only ensure that you pass your 000-901 exam in first attempt, but also you can get a high score to acquire IBM certification.

If you use pass4sureofficial 000-901 Certification questions and answers, you will experience actual 000-901 exam questions/answers. We know exactly what is needed and have all the exam preparation material required to pass the exam. Our IBM exam prep covers over 95% of the questions and answers that may be appeared in your 000-901 exam. Every point from pass4sure 000-901 PDF, 000-901 review will help you take IBM 000-901 exam much easier and become IBM certified. All the Questions/Answers are taken from real exams.

Here's what you can expect from the Pass4sureOfficial IBM 000-901 course:

- \* Up-to-Date IBM 000-901 questions taken from the real exam.
- \* 100% correct IBM 000-901 answers you simply can't find in other 000-901 courses.
- \* All of our tests are easy to download. Your file will be saved as a 000-901 PDF.
- \* IBM 000-901 brain dump free content featuring the real 000-901 test questions.

IBM 000-901 certification exam is of core importance both in your Professional life and IBM certification path. With IBM certification you can get a good job easily in the market and get on your path for success. Professionals who passed IBM 000-901 exam training are an absolute favorite in the industry. You will pass IBM 000-901 certification test and career opportunities will be open for you.

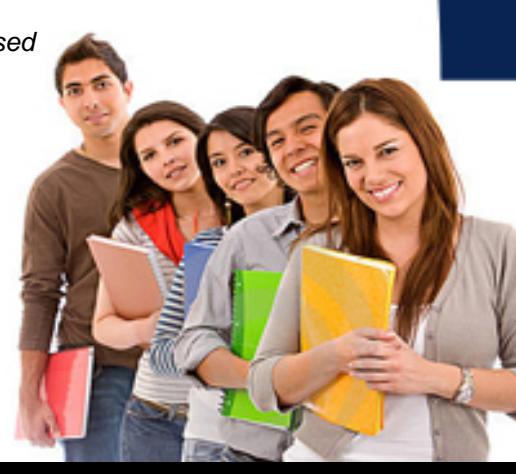

**Question: 1**

Given the information provided in the exhibit:

```
# Primary aggregation server
[AGG P]\{Primary: server1 4102
#PA for server1
[SERVER1 PA]
ŧ
          Primary: server1 4200
#PA for server2
[SERVER2 PA]
3
          Primary: server2 4200
#PA for server3
[SERVER3 PA]
₹
          Primary: server3 4200
\mathbf{R}
```
Which entry would you put in nco routing section of the nco pa.conf on the host 'server1' to allow PA on server1 to communicate with PA on server2 and server3?

A. 'SERVER1\_PA' 'SERVER2\_PA' 'SERVER3\_PA' B. host 'server1' 'SERVER1\_PA' host 'server2' 'SERVER2\_PA' host 'server3' 'SERVER3\_PA' C. host 'server1' 'SERVER1\_PA' host 'server1' 'SERVER2\_PA' host 'server1' 'SERVER3\_PA' D. host 'server1' 'SERVER1\_PA' host 'server2' 'SERVER1\_PA' host 'server3' 'SERVER1\_PA'

#### **Answer: B**

#### **Question: 2**

Which three system files can be utilized on UNIX to store the users environment variables? (Choose three.)

- A. ~/.cshrc
- B. ~/.bashrc
- C. ~/.profile.
- D. /etc/rc3.d/K98
- E. /var/adm/license\_file
- F. /opt/netcool/install/application.sql

#### **Answer: A, B, C**

#### **Question: 3**

Which argument can you use to configure a probe to communicate with a particular ObjectServer using the command line?

A. -name

- B. -agent
- C. -server
- D. -manager

#### **Answer: C**

#### **Question: 4**

Which three configuration changes must be made in order for failover to work? (Choose three.)

A. Proxy Server

- B. a Virtual ObjectServer
- C. uni-directional gateway
- D. two ObjectServers on different machines
- E. ObjectServer definitions in ObjectServer .props file
- F. a link between two ObjectServers in the omni.dat file

#### **Answer: B, D, F**

#### **Question: 5**

Which two properties (partial list) must be set to enable a bidirectional gateway to maintain two synchronized ObjectServers? (Choose two.)

#### A. Gate.MapFile

- B. Gate.Transfer.FailoverSyncRate
- C. ObjectServerB.TblReplicate DefFile
- D. Gate.Mapper.ForwardHistoricJournals
- E. Gate.ObjectServerA.RefreshCacheOnUpdate

#### **Answer: A, C**

#### **Question: 6**

The probe you are installing uses Java technology. The README file says that it requires JRE 1.5. The probe will not start under P

A. What must you do to check the JRE version in use by the probe? A. run java -version

- B. place the java binary in the same directory as the probes
- C. set the CLASSPATH to the same directory as the props file
- D. set your PATH to the value of \$PATH set in the init script which starts PA

#### **Answer: A**

#### **Question: 7**

Which UNIX command is used to add a user to an already created group in the UNIX environment?

A. usermod -g <group> <login>

- B. usermod <login> -g <group>
- C. groupmod -g <group> <login>
- D. groupmod <login> -g <group>

#### **Answer: A**

#### **Question: 8**

How is a trigger created or replaced if it already exist?

A. DROP OR REPLACE 'trigger\_name';

B. CREATE OR RENAME TRIGGER 'trigger\_name';

C. CREATE OR REPLACE TRIGGER 'trigger\_name';

#### D. CREATE OR RECREATE TRIGGER 'trigger\_name';

#### **Answer: C**

#### **Question: 9**

An engineer is working directly on the UNIX server where IBM Tivoli Netcool/OMNIbus v7.1 (OMNIbus) is installed and running. The engineer tries to start the Event List, but receives the following error output: Fatal Error: /opt/netcool/omnibus/platform/solaris2/bin/nco\_event: can't open display. What is a possible cause of this error?

- A. The remote machine is not running OMNIbus.
- B. The engineer has not properly set the environment variable, DISPLAY.
- C. The user account the engineer is using does not have execute permission for nco\_event.
- D. The machine is low on swap space and does not have enough resources to allocate for rendering the Event List.

#### **Answer: B**

#### **Question: 10**

Assuming a default UNIX/Linux installation of IBM Tivoli Netcool/OMNIbus v7.1 with default probe settings, what is the path and filename of the log file for the Simnet probe?

- A. \$NCHOME/log/simnet.log
- B. \$NCHOME/log/probes/simnet.log
- C. \$NCHOME/omnibus/log/simnet.log
- D. \$NCHOME/omnibus/log/probes/simnet.log

#### **Answer: C**

#### **Question: 11**

How do you change the default installation location for IBM Tivoli Netcool/OMNIbus v7.1?

A. You use the command line override to the Common Installer.

- B. You check the Verbose Install option in the Common Installer GUI.
- C. You extract the .jar files and move the contents to the desired location.
- D. The directory cannot be changed during installation and must be modified afterwards.

#### **Answer: A**

#### **Question: 12**

Which command checks the probe rules file for errors in a UNIX/Linux environment?

- A. \$OMNIHOME/bin/nco\_syntax
- B. \$OMNIHOME/contrib/nco\_rules
- C. \$OMNIHOME/utils/rules\_syntax
- D. \$OMNIHOME/probes/nco\_p\_syntax

#### **Answer: D**

#### **Question: 13**

Which rules file code segments shows the proper implementation of a multi-column lookup table within a rules file?

A. table ups Well Known Alarms =  $\{$  {"33.1.6.3.1", "UPS Battery Status","4","100041"}, {"33.1.6.3.5","UPS Temperature

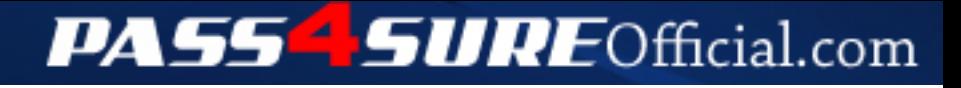

### **Pass4SureOfficial.com Lifetime Membership Features;**

- Pass4SureOfficial Lifetime Membership Package includes over **2500** Exams.
- **All** exams Questions and Answers are included in package.
- **All** Audio Guides are included **free** in package.
- **All** Study Guides are included **free** in package.
- **Lifetime** login access.
- Unlimited download, no account expiry, no hidden charges, just one time \$99 payment.
- **Free updates** for Lifetime.
- **Free Download Access** to All new exams added in future.
- Accurate answers with explanations (If applicable).
- Verified answers researched by industry experts.
- Study Material **updated** on regular basis.
- Questions, Answers and Study Guides are downloadable in **PDF** format.
- Audio Exams are downloadable in **MP3** format.
- **No authorization** code required to open exam.
- **Portable** anywhere.
- 100% success *Guarantee*.
- **Fast**, helpful support 24x7.

View list of All exams (Q&A) downloads http://www.[pass4sureofficial](http://www.pass4sureofficial.com/allexams.asp).com/allexams.asp

View list of All Study Guides (SG) downloads http://www.[pass4sureofficial](http://www.pass4sureofficial.com/study-guides.asp).com/study-guides.asp

View list of All Audio Exams (AE) downloads http://www.[pass4sureofficial](http://www.pass4sureofficial.com/audio-exams.asp).com/audio-exams.asp

Download All Exams Samples

http://www.[pass4sureofficial](http://www.pass4sureofficial.com/samples.asp).com/samples.asp

To purchase \$99 Lifetime Full Access Membership click here http://www.[pass4sureofficial](http://www.pass4sureofficial.com/purchase.asp).com/purchase.asp

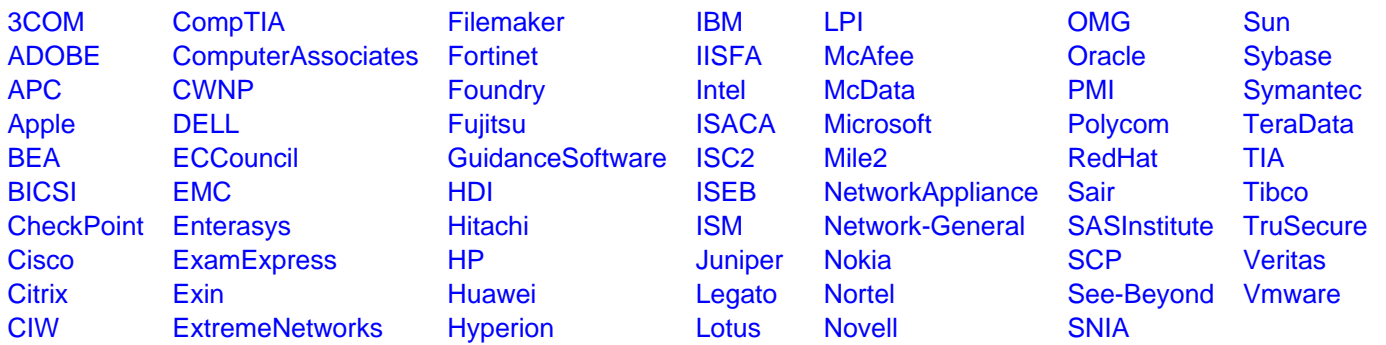

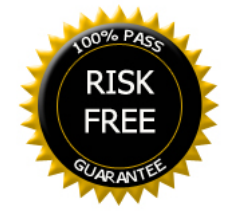